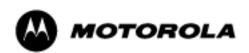

UbiSurf SM56 Software Modem

## AT Command Reference Manual

## **Notices**

Information in this document is subject to change without notice. © 2004 Motorola. All rights reserved.

Trademarks and trade names may be used in this document to refer to either the entities claiming the marks and names or their products. Motorola disclaims any proprietary interest in trademarks and trade names other than its own.

#### Introduction

This document specifies the AT command set for Motorola UbiSurf SM56 softmodem product family. The details of the supported commands, responses, and registers used by Motorola UbiSurf SM56 soft modem products are provided in this reference manual.

#### In This Document Topic

#### See Page

| Introduction                                                                |      |
|-----------------------------------------------------------------------------|------|
| AT Commands - Basics                                                        | 2    |
| +++ (Plus-Plus-Plus) Commands                                               | 2    |
| AT and AT& (Ampersand)                                                      | 3    |
| Table 1: AT and AT& Commands                                                | 3    |
| AT% (Percent) and AT\ (Backslash) Commands                                  | 7    |
| Table 2: AT% (Percent) and AT\ (Backslash) Commands                         | 7    |
| AT* (Asterisk) Commands                                                     |      |
| Table 3: AT* (Asterisk) Commands                                            | . 11 |
| AT+ (Plus) Commands                                                         | . 13 |
| Table 4: AT+ (Plus) Commands                                                | . 13 |
| ATS (S-Register) Commands                                                   | . 27 |
| Table 5: ATS (S-Register) Commands                                          | . 27 |
| AT#UD Unimodem Diagnostic Command                                           |      |
| Table 6- AT#UD Last Call Status Report Format                               | . 29 |
| Table 7- Call Setup Result Codes                                            | . 31 |
| Table 8– Multimedia modes                                                   | . 32 |
| Table 9– DTE-DCE modes                                                      | . 32 |
| Table 10– V.34 INFO bit report (applicable only to V.34 or V.90/V.92 calls) | . 32 |
| Table 11– gstnModulationSchemeActive from 3.7.2/V.58                        | . 33 |
| Table 12- errorControl Active from 3.5.2/V.58                               |      |
| Table 13- compressionActive from 3.2.2/V.58                                 | . 34 |
| Table 14- callCleared codes from 3.6.4/V.58-1994                            | . 34 |
| Table 15- Completed Data Call, with some errors and rate retrain during the | call |
| 36                                                                          |      |
| Event Reporting Word                                                        | . 37 |
|                                                                             |      |

| AT Commands -<br>Basics           | Attention (AT) commands are the means by which you control and monitor a modem. Typically, the communications application automatically issues them, and you need not know the commands and their options.                                                                                                    |
|-----------------------------------|----------------------------------------------------------------------------------------------------|
|                                   | However, to custom-configure the modem for an application, or to optimize<br>performance, you can issue commands through the communications application<br>yourself. In most communications applications, there is a menu item, or option, for<br>entering extended or custom AT commands. See your communications application<br>documentation. |
|                                   | You can also configure the modem by issuing AT commands directly from a simple terminal-emulation application such as ZTERM and PowerTerm.                                                                                                    |
|                                   | To issue an AT command from the terminal-emulation application, you must ensure that the modem is in command mode (in which it can detect and respond to commands), rather than data mode (in which it is transmitting and receiving data). To enter command mode from data mode, enter +++. You need not press the ENTER key.                   |
|                                   | When entering AT commands, the following basic rules apply:                                                                                                    |
|                                   | <ul> <li>AT commands can be entered in uppercase, lowercase, or mixed text</li> <li>The characters AT begin all AT commands, except A/ and +++</li> </ul>                                                                                                    |
|                                   | • The key used as the ENTER key is specified in S-Register S3                                                                                                    |
|                                   | • The maximum command length is 64 characters.                                                                                                    |
|                                   | You can enter more than one AT command on a line, and you can chain commands<br>using just one AT at the start. However, some commands must occur at the beginning<br>or end of the command line.                                                                                                    |
|                                   | Some of the AT commands and options are product specific and may not be applicable to the product you are using.                                                                                                    |
|                                   |                                                                                                    |
| +++ (Plus-Plus-<br>Plus) Commands | This command, known as the escape sequence, causes the modem to stop transmitting data (if it is doing so), and go into command mode.                                                                                                    |
|                                   | Issue this command at the computer keyboard, in the communications application's terminal window, by typing the plus sign (+) three times.                                                                                                    |
|                                   | Note<br>Do not press the ENTER key after the +++ command. It may cancel the<br>command.                                                                                                    |

# AT and AT&<br/>(Ampersand)The modem responds to the following AT and AT& command options.The letters AT (or at) must precede all commands except A/ and +++. Factory-<br/>default options are underlined.

| Command | Option    | Description                                                                                                    |
|---------|-----------|----------------------------------------------------------------------------------------------------|
| Α       | (none)    | Answer incoming call                                                                                                    |
| A/      | (none)    | Repeat Last Command                                                                                                    |
|         |           | Re-issues the previous command to the modem.                                                                                                    |
|         |           | (Do not press Return; the command executes as soon as the / is pressed.)                                                                                                    |
| D       | (none)    | Dial a Number                                                                                                    |
|         |           | Instructs the modem to dial the telephone number that you enter immediately after the ATD command. Example: ATD5554678.                                                                 |
|         |           | Note<br>If multiple ATD commands are used in speakerphone<br>mode, the modem must be forced to blind-dial after<br>dial-tone detection.                                                 |
| Е       |           | Echo Async (Keyboard) Input to Terminal                                                                                                    |
|         |           | Determines whether the characters you type at the key-<br>board are displayed (echoed) to the terminal-emulation<br>window (if it is active) or to the communications applica-<br>tion. |
|         | E0        | Disable                                                                                                    |
|         | <u>E1</u> | Enable                                                                                                    |
| H       |           | Hook                                                                                                    |
|         | H0        | Go on Hook (disconnect from the telephone line; hang up)                                                                                                    |
|         | H1        | Go off Hook (connect to the telephone line)                                                                                                    |
| Ι       |           | Request Information From Modem                                                                                                    |
|         | IO        | "5600"                                                                                                    |
|         | I1        | Software driver Version "Apple Version ###"                                                                                                    |
|         | I2        | "OK"                                                                                                    |
|         | I3        | Software Version                                                                                                    |
|         | I4        | "Apple Internal Modem"                                                                                                    |
|         | I5        | Country Code in Hex                                                                                                    |
|         | I6        | Country Code                                                                                                    |
|         | I7        | Product Code                                                                                                    |
|         | I8        | Disconnect Reason                                                                                                    |

| Command | Option    | Description                                                                                                    |
|---------|-----------|----------------------------------------------------------------------------------------------------|
|         | 19        | Country Name                                                                                                    |
|         | I12       | Apple Product Code                                                                                                    |
| L       |           | Speaker Volume                                                                                                    |
|         |           | This parameter determines the volume, for call-progress<br>monitor only, of sounds such as dialing, ringing, busy,<br>negotiation.                                                                                                    |
|         | L0, L1    | Low                                                                                                    |
|         | <u>L2</u> | Medium                                                                                                    |
|         | L3        | High                                                                                                    |
| Μ       |           | Speaker Control                                                                                                    |
|         | M0        | Off                                                                                                    |
|         | <u>M1</u> | On During Training Only                                                                                                    |
|         | M2        | Always On                                                                                                    |
|         | M3        | Off during dialing; on during call progress; off during data transfer                                                                                                    |
| 0       |           | Return to On-Line Mode                                                                                                    |
|         |           | This parameter determines whether the modem initiates a retrain after changing from escape mode to data mode, or after a semi-colon in dial strings.                                                                                                    |
|         | O0        | No Retrain                                                                                                    |
|         | 01        | Retrain                                                                                                    |
|         | O2        | Initiate Rate Renegotiation                                                                                                    |
|         | 03        | Rate Renegotiation with silence                                                                                                    |
| Р       | Р         | Pulse Dial                                                                                                    |
|         |           | Instructs the modem to dial the telephone number that you<br>enter immediately after the ATDP command using pulse<br>dial mode.                                                                                                    |
|         |           | Example: ATDP5554678.                                                                                                    |
|         |           | This command uses Pulse Dialing to dial the number 5554678                                                                                                    |
| Q       |           | Result-Code Display                                                                                                    |
|         |           | The modem can send result codes and connect messages to<br>the computer as a result of connecting or failing to con-<br>nect; establishing a data rate; and establishing error-correc-<br>tion and data-compression protocols. Refer to: ATV; AT\V;<br>ATX. |
|         | <u>Q0</u> | Enable display                                                                                                    |
|         | Q1        | Disable display                                                                                                    |

| Command | Option         | Description                                                                                                    |
|---------|----------------|----------------------------------------------------------------------------------------------------|
| Т       | Т              | Tone Dial                                                                                                    |
|         |                | This command instructs the modem to use DTMF tone dialing.                                                                                                    |
|         |                | Example: ATDT5554678.                                                                                                    |
|         |                | This command uses DTMF tone Dialing to dial the number 5554678                                                                                                    |
| V       |                | Result-Code Format                                                                                                    |
|         |                | Determines whether the modem sends short- or ling-form<br>messages to the communications application, indicating<br>the connection status, rate, and mode.                                                                                           |
|         | V0             | Return Numeric Code (Short Form)                                                                                                    |
|         | <u>V1</u>      | Return Text (Long Form)                                                                                                    |
| X       |                | Select Call-Progress Result Codes to Return                                                                                                    |
|         | X0             | No Carrier; Connect. Modem reports lack of a carrier sig-<br>nal; connection success/failure; modem dials without wait-<br>ing for a dial tone                                                                                                    |
|         | X1             | No Carrier; Connect; Connect <rate>. Modem reports lack<br/>of a carrier signal; connection success/failure, and the<br/>computer data rate established</rate>                                                                                       |
|         | X2             | No Carrier; Connect; Connect <rate>; No Dial Tone.<br/>Modem reports lack of a carrier signal; connection success/<br/>failure; the computer data rate established; and the lack of<br/>a dial tone</rate>                                           |
|         | X3             | No Carrier; Connect; Connect <rate>; Busy-tone. Modem<br/>reports lack of a carrier signal; connection success/failure;<br/>the computer data rate established; and the presence of a<br/>busy signal</rate>                                         |
|         | <u>X4</u>      | No Carrier; Connect; Connect <rate>; No Dial-tone; Busy-<br/>tone. Modem reports lack of a carrier signal; connection<br/>success/failure; the computer data rate established; the lack<br/>of a dial tone; and the presence of a busy signal</rate> |
| Z       | Ζ              | <b>Reset Modem Parameters to Default Configuration</b>                                                                                                    |
| &C      |                | DCD Control                                                                                                    |
|         | &C0            | Always Asserted                                                                                                    |
|         | <u>&amp;C1</u> | Asserted in Data Mode Only                                                                                                    |
| &D      |                | DTR Control                                                                                                    |
|         |                | Determines how modem responds to DTR signal from DTE.                                                                                                    |
|         | &D0            | Ignore DTR                                                                                                    |
|         | &D1            | Enter Command mode when DTR transitions from asserted to de-asserted                                                                                                    |

| Command | Option         | Description                                                                                       |
|---------|----------------|---------------------------------------------------------------------------------------------------|
|         | <u>&amp;D2</u> | Disconnect call when DTR transitions from asserted to de-<br>asserted                             |
|         | &D3            | Reset modem parameters to default configuration when DTR transitions from asserted-to-de-asserted |
| &F      |                | Initialize modem to default factory configuration.                                                |
| &F90    |                | Initialize modem to V.90 configuration.                                                           |
| &F92    |                | Initialize modem to V.92 configuration.                                                           |
| &G      |                | Guard Tone                                                                                        |
|         | <u>&amp;G0</u> | Off                                                                                               |
|         | &G1            | 550 Hz Guard Tone                                                                                 |
|         | &G2            | 1800 Hz Guard Tone                                                                                |
| &I      |                | Dial TX Level                                                                                     |
|         | &In            | Level <i>n</i> ; $n = 0$ to 15. Default = 12                                                      |
|         |                | Note: the default value is 15 for Japan country setting.                                          |
|         | &199           | Automatic Level                                                                                   |
| &P      |                | Pulse Cycle                                                                                       |
|         |                | Used when the modem is instructed to pulse dial.                                                  |
|         | <u>&amp;P0</u> | 40/60 Make/Break Ratio                                                                            |
|         | &P1            | 33/67 Make/Break Ratio                                                                            |
|         |                | Note: The default value is &P1 for Japan country setting.                                         |
|         | &P2            | 38/62 Make/Break Ratio                                                                            |
| &R      |                | CTS Control                                                                                       |
|         | &R0            | Normal                                                                                            |
|         | <u>&amp;R1</u> | Always On                                                                                         |
| &S      |                | DSR Control                                                                                       |
|         | <u>&amp;S0</u> | Always On                                                                                         |
|         | &S1            | On When Modem Recognizes Remote                                                                   |
| &Т      |                | Test                                                                                              |
|         | &Т0            | Terminate Test                                                                                    |
|         | &T1            | Initiate Local Analog Loopback Test                                                               |
|         |                | Disconnect the telephone line from the modem line input                                           |
|         |                | connector before using this command.                                                              |
|         |                | Set S-Register $46 = 23$ (ATS46=23) before executing &T1.                                         |
| &V      |                | Modem Status                                                                                      |
|         | &V0            | Short Form Report                                                                                 |
|         | &V1            | Current or Last Connection Report                                                                 |
|         | &V2            | Long Form Report                                                                                  |

#### AT% (Percent) and AT\ (Backslash) Commands

The modem responds to the following **AT%** and **AT**\ command options. The letters AT (or at) must precede all commands *except* A/ and +++. Factory-default options are underlined.

| Command | Option     | Description                                                                                                    |
|---------|------------|----------------------------------------------------------------------------------------------------|
| %B      |            | Maximum Modulation Rate                                                                                                    |
|         |            | Sets the maximum rate that the modem uses when con-<br>necting in a data modulation mode for performing func-<br>tions such as Internet access or file transfer |
|         | <u>%B0</u> | Maximum modem rate that the modem supports                                                                                                    |
|         | %B1        | 300 bps                                                                                                    |
|         | %B2        | 1.2 Kbps                                                                                                    |
|         | %B3        | 2.4 Kbps                                                                                                    |
|         | %B4        | 4.8 Kbps                                                                                                    |
|         | %B6        | 9.6 Kbps                                                                                                    |
|         | %B7        | 7.2 Kbps                                                                                                    |
|         | %B8        | 12.0 Kbps                                                                                                    |
|         | %B9        | 14.4 Kbps                                                                                                    |
|         | %B11       | 16.8 Kbps                                                                                                    |
|         | %B12       | 19.2 Kbps                                                                                                    |
|         | %B13       | 21.6 Kbps                                                                                                    |
|         | %B14       | 24.0 Kbps                                                                                                    |
|         | %B15       | 26.4 Kbps                                                                                                    |
|         | %B16       | 28.8 Kbps                                                                                                    |
|         | %B17       | 31.2 Kbps                                                                                                    |
|         | %B18       | 33.6 Kbps                                                                                                    |
|         | %B19       | 32.0 Kbps                                                                                                    |
|         | %B20       | 34.0 Kbps                                                                                                    |
|         | %B21       | 36.0 Kbps                                                                                                    |
|         | %B22       | 38.0 Kbps                                                                                                    |
|         | %B23       | 40.0 Kbps                                                                                                    |
|         | %B24       | 42.0 Kbps                                                                                                    |
|         | %B25       | 44.0 Kbps                                                                                                    |
|         | %B26       | 46.0 Kbps                                                                                                    |
|         | %B27       | 48.0 Kbps                                                                                                    |
|         | %B28       | 50.0 Kbps                                                                                                    |

| Command | Option     | Description                                                                                                    |
|---------|------------|----------------------------------------------------------------------------------------------------|
|         | %B29       | 52.0 Kbps                                                                                                    |
|         | %B30       | 54.0 Kbps                                                                                                    |
|         | %B31       | 56.0 Kbps                                                                                                    |
|         | %B32       | 58.0 Kbps                                                                                                    |
|         | %B33       | 60.0 Kbps                                                                                                    |
|         | %B34       | 28000 bps                                                                                                    |
|         | %B35       | 29333 bps                                                                                                    |
|         | %B36       | 30666 bps                                                                                                    |
|         | %B37       | 33333 bps                                                                                                    |
|         | %B38       | 34666 bps                                                                                                    |
|         | %B39       | 37333 bps                                                                                                    |
|         | %B40       | 38666 bps                                                                                                    |
|         | %B41       | 41333 bps                                                                                                    |
|         | %B42       | 42666 bps                                                                                                    |
|         | %B43       | 45333 bps                                                                                                    |
|         | %B44       | 46666 bps                                                                                                    |
|         | %B45       | 49333 bps                                                                                                    |
|         | %B46       | 50666 bps                                                                                                    |
|         | %B47       | 53333 bps                                                                                                    |
|         | %B48       | 54666 bps                                                                                                    |
| %C      |            | Data Compression (DC) Mode                                                                                                    |
|         |            | Determines whether the modem implements methods of<br>increasing the effective data rate by reducing the number<br>of bits used to represent data |
|         | %C0        | Disable Compression                                                                                                    |
|         | <u>%C1</u> | Enable Compression                                                                                                    |
| %D      |            | Disconnect Buffer Delay                                                                                                    |
|         |            | Controls the delay after detection of a disconnect request<br>before the modem disconnects from the telephone line                                |
|         | <u>%D0</u> | Disable Delay                                                                                                    |
|         | %Dn        | Delay for <i>n</i> Seconds ( $n = 1$ to 255)                                                                                                    |
| %L      |            | Minimum Modulation Rate                                                                                                    |
|         |            | Sets the minimum rate that the modem uses when con-<br>necting in a data modulation mode.                                                         |
|         | <u>%L0</u> | Minimum modem rate that the modem supports(300 bps)                                                                                               |
|         | %L1        | 300 bps                                                                                                    |
|         | %L2        | 1.2 Kbps                                                                                                    |

| Command | Option | Description |
|---------|--------|-------------|
|         | %L3    | 2.4 Kbps    |
|         | %L4    | 4.8 Kbps    |
|         | %L7    | 7.2 Kbps    |
|         | %L6    | 9.6 Kbps    |
|         | %L8    | 12.0 Kbps   |
|         | %L9    | 14.4 Kbps   |
|         | %L11   | 16.8 Kbps   |
|         | %L12   | 19.2 Kbps   |
|         | %L13   | 21.6 Kbps   |
|         | %L14   | 24.0 Kbps   |
|         | %L15   | 26.4 Kbps   |
|         | %L16   | 28.8 Kbps   |
|         | %L17   | 31.2 Kbps   |
|         | %L18   | 33.6 Kbps   |
|         | %L19   | 32.0 Kbps   |
|         | %L20   | 34.0 Kbps   |
|         | %L21   | 36.0 Kbps   |
|         | %L22   | 38.0 Kbps   |
|         | %L23   | 40.0 Kbps   |
|         | %L24   | 42.0 Kbps   |
|         | %L25   | 44.0 Kbps   |
|         | %L26   | 46.0 Kbps   |
|         | %L27   | 48.0 Kbps   |
|         | %L28   | 50.0 Kbps   |
|         | %L29   | 52.0 Kbps   |
|         | %L30   | 54.0 Kbps   |
|         | %L31   | 56.0 Kbps   |
|         | %L32   | 58.0 Kbps   |
|         | %L33   | 60.0 Kbps   |
|         | %L34   | 28000 bps   |
|         | %L35   | 29333 bps   |
|         | %L36   | 30666 bps   |
|         | %L37   | 33333 bps   |
|         | %L38   | 34666 bps   |
|         | %L39   | 37333 bps   |

| Command       | Option     | Description                                                                      |
|---------------|------------|----------------------------------------------------------------------------------|
|               | %L40       | 38666 bps                                                                        |
|               | %L41       | 41333 bps                                                                        |
|               | %L42       | 42666 bps                                                                        |
|               | %L43       | 45333 bps                                                                        |
|               | %L44       | 46666 bps                                                                        |
|               | %L45       | 49333 bps                                                                        |
|               | %L46       | 50666 bps                                                                        |
|               | %L47       | 53333 bps                                                                        |
|               | %L48       | 54666 bps                                                                        |
| \ <b>K</b>    |            | Break Handling Method                                                            |
|               | <u>\K1</u> | Destructive Expedited                                                            |
|               | \K3        | Non-destructive Expedited                                                        |
|               | \K5        | Non-destructive Non-expedited                                                    |
| \ <b>N</b>    |            | Error-Correction (EC) Mode                                                       |
|               | \N0        | Normal                                                                           |
|               | \N1        | Direct                                                                           |
|               | \N4        | LAP-M Only                                                                       |
|               | \N6        | Reliable                                                                         |
|               | <u>\N7</u> | Auto-Reliable                                                                    |
| \Q            |            | DTE Flow Control                                                                 |
|               | \Q0        | Disable                                                                          |
|               | \Q1        | XON/XOFF (software flow control)                                                 |
|               | <u>\Q3</u> | RTS/CTS (hardware flow control)                                                  |
| \T            |            | Disconnect on DTE Inactivity                                                     |
|               | <u>\T0</u> | Disable                                                                          |
|               | \Tn        | Disconnect after <i>n</i> minutes of inactivity by the computer;<br>n = 0 to 255 |
| $\setminus V$ |            | Connect Message Format                                                           |
|               |            | Determines which messages the modem generates at con-<br>nection time            |
|               | \V0        | Display DTE Rate                                                                 |
|               | \V1        | DTE with EC/DC_message                                                           |
|               | \V2        | Display DCE Rate                                                                 |
|               | <u>\V3</u> | DCE with EC/DC Message                                                           |
|               | \V4        | DCE with Modulation & EC/DC Message                                              |

| AT* (Asterisk) | The modem responds to the following <b>AT</b> * command options.                                                                 |
|----------------|----------------------------------------------------------------------------------------------------|
| Commands       | The letters <b>AT</b> (or <b>at</b> ) must precede all commands <i>except</i> A/ and +++. Factory-default options are underlined |

| Command | Option      | Description                                                                                              |
|---------|-------------|----------------------------------------------------------------------------------------------------|
| *DD     |             | Dial Wait                                                                                                |
|         |             | Specifies the time interval to wait when the modem<br>encounters a W or w while processing a dial string |
|         | <u>*DD0</u> | 2 Seconds                                                                                                |
|         | *DD1        | 3 Seconds                                                                                                |
|         | *DD2        | 4 Seconds                                                                                                |
|         |             | Note: the default value is *DD2 for Japan country set-<br>ting.                                          |
|         | *DD3        | 5 Seconds                                                                                                |
|         | *DD4        | 12 Seconds                                                                                               |
|         | *DD5        | 15 Seconds                                                                                               |
|         | *DD6        | 20 Seconds                                                                                               |
|         | *DD7        | 30 Seconds                                                                                               |
|         | *DD8        | 40 Seconds                                                                                               |
| *LS     |             | Low-Speed Operation Protocol                                                                             |
|         |             | Lets you select a communications protocol to commu nicate with very low-speed or older modems.           |
|         | *LS0        | Bell 103                                                                                                 |
|         | *LS1        | ITU-T V.21 (international standard)                                                                      |
|         | <u>*LS2</u> | Bell 103 or ITU-T V.21 (Auto determination)                                                              |
| *MM     |             | Modulation Mode                                                                                          |
|         | *MM0        | V.34 Auto Modulation                                                                                     |
|         | *MM1        | V.21                                                                                                    |
|         | *MM2        | Bell 103                                                                                                 |
|         | *MM4        | V.22/Bell 212                                                                                            |
|         | *MM5        | V.22bis                                                                                                  |
|         | *MM6        | V.23                                                                                                    |
|         | *MM10       | V.32 Only                                                                                                |
|         | *MM11       | V.32 bis                                                                                                 |
|         | *MM12       | V.34 Only                                                                                                |
|         | *MM13       | K56flex <sup>™</sup> Only                                                                                |

## Table 3: AT\* (Asterisk) Commands

Table 3: AT\* (Asterisk) Commands

| Command | Option       | Description                          |
|---------|--------------|--------------------------------------|
|         | *MM14        | K56flex <sup>™</sup> Auto-modulation |
|         | *MM15        | V.90 Only                            |
|         | *MM16        | V.90 Auto                            |
|         | *MM17        | V.92 Only                            |
|         | <u>*MM18</u> | V.92 Auto                            |

| AT+ (Plus)<br>Commands | The modem responds to the following $AT$ + command options. The letters $AT$ (or <b>at</b> ) must precede all commands <i>except</i> A/ and +++. |
|------------------------|----------------------------------------------------------------------------------------------------|
|                        | Factory-default options are underlined.                                                                                                    |
|                        | AT commands that begin with:                                                                                                    |
|                        | +D control data compression                                                                                                    |
|                        | +F control fax application operation                                                                                                    |
|                        | These commands are primarily used by software applications.                                                                                      |

| Command | Option                                                                   | Description                                                                       |
|---------|--------------------------------------------------------------------------|-----------------------------------------------------------------------------------|
| +A8E    |                                                                          | V.8 Configuration                                                                 |
|         | +A8= <i>a</i> , <i>b</i> , <i>c</i> , <i>d</i>                           |                                                                                   |
|         | <i>a</i> options:                                                        | Specifies V.8 origination negotiation options                                     |
|         | 0                                                                        | Disable                                                                           |
|         | 1                                                                        | Enable computer-controlled V.8 origination negotia-<br>tion                       |
|         | 6                                                                        | Enable computer-controlled V.8 origination negotia-<br>tion with +A8x indications |
|         | <i>b</i> options:                                                        | Specifies V.8 answer negotiation options                                          |
|         | 0                                                                        | Disable                                                                           |
|         | 1                                                                        | Enable computer-controlled V.8 answer negotiation                                 |
|         | 5                                                                        | Enable computer-controlled V.8 answer negotiation with +A8x indications           |
|         | <i>c</i> options:                                                        | Specifies the V.8 CI Signal Call Function Octet options                           |
|         | 00h - FFh,                                                               |                                                                                   |
|         | default=00h                                                              |                                                                                   |
|         | <i>d</i> options:                                                        | Specifies V.8 control options                                                     |
|         | 0                                                                        | Disabled                                                                          |
|         | <u>1</u>                                                                 | Enabled, modem control                                                            |
|         | 2                                                                        | Enabled, computer control                                                         |
| +A8T    |                                                                          | V.8bis Signal and Message Control                                                 |
|         | +A8T= <i>a</i> , <i>b</i> , <i>c</i> ,<br><i>d</i> , <i>e</i> , <i>f</i> |                                                                                   |
|         | <i>a</i> options:                                                        | Specifies V.8bis Signal to Transmit                                               |
|         | 0                                                                        | None                                                                              |
|         | 1                                                                        | Initiating MRe                                                                    |
|         |                                                                          |                                                                                   |

| Command | Option                                         | Description                                                  |
|---------|------------------------------------------------|--------------------------------------------------------------|
|         | 2                                              | Initiating MRd                                               |
|         | 3                                              | Initiating Cre, low power                                    |
|         | 4                                              | Initiating Cre, high power                                   |
|         | 5                                              | Initiating Crd                                               |
|         | 6                                              | Initiating Esi                                               |
|         | 7                                              | Responding MRd, low power                                    |
|         | 8                                              | Responding MRd, high power                                   |
|         | 9                                              | Responding CRd                                               |
|         | 10                                             | Responding ESr                                               |
|         | <i>b</i> options:                              | Specifies V.8bis Transmit Message 1                          |
|         |                                                | hexadecimal octet coded string                               |
|         | <i>c</i> options:                              | Specifies V.8bis Transmit Message 2                          |
|         |                                                | hexadecimal octet coded string                               |
|         | <i>d</i> options:                              | Specifies V.8bis signal detection                            |
|         | <u>0</u>                                       | Enable detection of initiating V.8bis signal                 |
|         | 1                                              | Enable detection of responding V.8bis signal                 |
|         | 2                                              | Enable detection of both V.8bis signals                      |
|         | <i>e</i> options:                              | Specifies V.8bis message detection                           |
|         | <u>0</u>                                       | Disable detection                                            |
|         | 1                                              | Enable detection                                             |
|         | f options:                                     | Specifies the V.8bis message delay                           |
|         | <u>0</u>                                       | No delay between transmitting signal and messages            |
|         | 1                                              | 1.5 second delay between transmitting signal and any message |
| +DR     |                                                | Data Compression (DC) Reporting                              |
|         | <u>+DR=0</u>                                   | Disabled                                                     |
|         | +DR=1                                          | Enabled                                                      |
| +DS     |                                                | Data Compression Control                                     |
|         | +DS= <i>p</i> , <i>q</i> , <i>r</i> , <i>s</i> |                                                              |
|         | <i>p</i> options:                              | Specifies compression on/off direction                       |
|         | 0                                              | No compression                                               |
|         | 1                                              | Tx direction only                                            |
|         | 2                                              | Rx direction only                                            |
|         | <u>3</u>                                       | Both directions; accept any direction                        |
|         | q options:                                     | Specifies negotiation                                        |

| Command | Option                        | Description                                                                                                    |
|---------|-------------------------------|----------------------------------------------------------------------------------------------------|
|         | 0                             | Do not disconnect if data compression is not negoti-<br>ated per Direction option                                                                                                    |
|         | 1                             | Disconnect if data compression is not negotiated per<br>Direction option                                                                                                    |
|         | <i>r</i> options:             | Specifies maximum dictionary size                                                                                                    |
|         | 512 - 65535                   | $\underline{\text{Default} = 2048}$                                                                                                    |
|         | s options:                    | Specifies maximum string size                                                                                                    |
|         | 6 - 250                       | $\underline{\text{Default} = 32}$                                                                                                    |
| +EB     |                               | Break Handling Control                                                                                                    |
|         | +EB= <i>p</i> , <i>q r</i>    |                                                                                                    |
|         | <i>p</i> options:             | Specifies break selection                                                                                                    |
|         | 0                             | Ignore break                                                                                                    |
|         | 1                             | Non-expedited, non-destructive                                                                                                    |
|         | 2                             | Expedited, non-destructive                                                                                                    |
|         | <u>3</u>                      | Expedited, destructive                                                                                                    |
|         | q options:                    | Specifies break length control                                                                                                    |
|         | <u>0</u>                      | Transmission of V.42 L-SIGNAL does not indicate<br>break length                                                                                                    |
|         | 1                             | Transmission of V.42 L-SIGNAL indicates break length                                                                                                    |
|         | <i>r</i> options:             | Specifies the default break-length                                                                                                    |
|         | 0                             | Break is not transmitted to the computer                                                                                                    |
|         | 1- 254,<br><u>default=100</u> | Break length, in 0.01-second increments                                                                                                    |
| +ER     |                               | Error-Control Reporting                                                                                                    |
|         |                               | Specifies the modem's error-control reporting activ-<br>ity.                                                                                                    |
|         | <u>0</u>                      | Disabled                                                                                                    |
|         | 1                             | Enabled: modem issues one of the following mes-<br>sages to the computer, before it issues a connect<br>message. The message specifies the Error Correction<br>protocol negotiated: +ER:NONE +ER:LAPM<br>+ER:ALT |
| +ES     |                               | Error-Correction (EC) Control                                                                                                    |
|         | +ES=p,q r                     |                                                                                                    |
|         | <i>p</i> options:             | Specifies the originate-modem's Request Error Correction mode                                                                                                    |
|         | 0                             | Direct mode                                                                                                    |

| Command | Option                                                                   | Description                                                                                              |
|---------|--------------------------------------------------------------------------|----------------------------------------------------------------------------------------------------|
|         | 1                                                                        | Normal mode                                                                                              |
|         | 2                                                                        | LAP-M Only                                                                                               |
|         | 3                                                                        | LAP-M or MNP                                                                                             |
|         | 4                                                                        | MNP Only                                                                                                 |
|         | 6                                                                        | Initiate Sync Access mode when connection is estab-<br>lished                                            |
|         | q options:                                                               | Specifies the answer-modem's Fallback Error Correction mode                                              |
|         | <u>0</u>                                                                 | EC optional, fallback to Normal mode                                                                     |
|         | 1                                                                        | EC optional, fallback to Direct mode                                                                     |
|         | 2                                                                        | EC required (LAP-M or MNP)                                                                               |
|         | 3                                                                        | EC required (LAP-M only)                                                                                 |
|         | 4                                                                        | EC required (MNP only)                                                                                   |
|         | <i>r</i> options:                                                        | Specifies the originate-modem's Fallback Error Correction mode                                           |
|         | 0                                                                        | Direct mode                                                                                              |
|         | 1                                                                        | Normal mode                                                                                              |
|         | 2                                                                        | EC optional, fallback to Normal mode                                                                     |
|         | 3                                                                        | EC optional, fallback to Direct mode                                                                     |
|         | 4                                                                        | EC required (LAP-M or MNP)                                                                               |
|         | 5                                                                        | EC required (LAP-M only)                                                                                 |
|         | 6                                                                        | EC required (MNP only)                                                                                   |
|         | 8                                                                        | Initiate synchronous access mode when connected                                                          |
| +ESA    |                                                                          | Synchronous Access Mode Configuration                                                                    |
|         | +ESA= <i>a</i> , <i>b</i> , <i>c</i> ,<br><i>d</i> , <i>e</i> , <i>f</i> |                                                                                                    |
|         | <i>a</i> options:                                                        | Specifies the Idle in Transparent sub-mode                                                               |
|         | <u>0</u>                                                                 | Computer transmits 8 bit SYN sequence on idle.<br>Computer does not hunt for synchronization<br>sequence |
|         | <i>b</i> options:                                                        | Specifies the Idle in Framed sub-mode                                                                    |
|         | <u>0</u>                                                                 | Computer transmits HDLC flags on idle                                                                    |
|         | <i>c</i> options:                                                        | Specifies under-run and over-run in Framed sub-<br>mode                                                  |
|         | <u>0</u>                                                                 | Computer transmits Abort on an under-run within a frame                                                  |

| Command | Option                                          | Description                                                                                                    |
|---------|-------------------------------------------------|----------------------------------------------------------------------------------------------------|
|         | 1                                               | Computer transmits a Flag on an under-run within a frame, and notifies the modem of any under-run or over-run                                |
|         | d options                                       | Specifies half-duplex control. Not available.                                                                                                |
|         | <i>e</i> options                                | Specifies the Cyclic Response Code (CRC) type                                                                                                |
|         | <u>0</u>                                        | Disabled. No CRC generation or checking.                                                                                                    |
|         | 1                                               | In Framed sub-mode, the computer generates 16-bit CRC in the Transmit direction and the modem generates 16-bit CRC on the Receive direction. |
|         | f options:                                      | Specifies Non-Return to Zero (NRZI) options                                                                                                  |
|         | <u>0</u>                                        | NRZI encoding and decoding are disabled.                                                                                                    |
| +ETBM   |                                                 | Disconnect Buffer Delay Control                                                                                                    |
|         | +ETBM= <i>p</i> , <i>q</i><br><i>r</i>          |                                                                                                    |
|         | <i>p</i> options:                               | Specifies the disconnect buffer delay with pending transmit data                                                                             |
|         | 0                                               | Discard buffered data and disconnect                                                                                                    |
|         | <u>1</u>                                        | Attempt to transmit until all data is delivered, then disconnect. Ignore timer.                                                              |
|         | 2                                               | Attempt to transmit until all data is delivered or timer expires.                                                                            |
|         | q options:                                      | Specifies the disconnect buffer delay with pending receive data                                                                              |
|         | 0                                               | Discard buffered data and disconnect                                                                                                    |
|         | 1                                               | Attempt to transmit until all data is delivered, then disconnect. Ignore timer.                                                              |
|         | 2                                               | Attempt to transmit until all data is delivered or timer expires.                                                                            |
|         | <i>r</i> options:<br>1-255,<br><u>default=0</u> | Disconnect buffer delay timer, in 1-second incre-<br>ments                                                                                   |
| +FCLASS |                                                 | Fax/Data Mode                                                                                                    |
|         | $\frac{+FCLASS=}{0}$                            | Data Mode                                                                                                    |
|         | +FCLASS=                                        | Fax Class 1                                                                                                    |
|         | 1                                               |                                                                                                    |
|         | 1<br>+FCLASS=<br>8                              | Voice Mode (Not available in Data/Fax and Data/<br>Fax/TAM modems.)                                                                          |
| +FLO    | +FCLASS=                                        |                                                                                                    |

| Command | Option   | Description                                                                                          |
|---------|----------|----------------------------------------------------------------------------------------------------|
|         | +FLO=1   | XON/XOFF                                                                                             |
|         | +FLO=2   | RTS/CTS                                                                                              |
| +FMI?   |          | Report Manufacturer ID                                                                               |
| +FMM?   |          | Report Modem ID                                                                                      |
| +FMR?   |          | Report Revision Level                                                                                |
| +FRH    |          | Receive High-Level Data Link Control (HDLC)<br>Mode Sets mode and transmit/receive rate for<br>faxes |
|         | +FRH=3   | V.21 at 300 bps                                                                                      |
|         | +FRH=24  | V.27ter at 2.4 Kbps                                                                                  |
|         | +FRH=48  | V.27ter at 4.8 Kbps                                                                                  |
|         | +FRH=72  | V.27ter at 7.2 Kbps                                                                                  |
|         | +FRH=73  | V.27ter at 7.2 Kbps with long train time                                                             |
|         | +FRH=74  | V.27ter at 7.2 Kbps with short train time                                                            |
|         | +FRH=96  | V.29 at 9.6 Kbps                                                                                     |
|         | +FRH=97  | V.17 at 9.6 Kbps with long train time                                                                |
|         | +FRH=98  | V.17 at 9.6 Kbps with short train time                                                               |
|         | +FRH=121 | V.17 at 12.0 Kbps with long train time                                                               |
|         | +FRH=122 | V.17 at 12.0 Kbps with short train time                                                              |
|         | +FRH=145 | V.17 at 14.4 Kbps with long train time                                                               |
|         | +FRH=146 | V.17 at 14.4 Kbps with short train time                                                              |
| +FRM    |          | <b>Receive Mode Sets the modulation mode for receiving faxes</b>                                     |
|         | +FRMm    | Use mode m; see mode options for + <b>FRH</b> , above.                                               |
| +FRS    |          | Wait for Silence                                                                                     |
|         | +FRSn    | Wait ( <i>n</i> *10) ms; <i>n</i> =0 to 255                                                          |
| +FTH    |          | Transmit High-Level Data Link Control (HDLC)<br>Mode                                                 |
|         | +FTHmode | Use mode <i>mode</i> ; see options for +FRH, above.                                                  |
| +FTM    |          | <b>Transmit Mode</b> Sets the modulation mode for transmitting faxes                                 |
|         | +FTMmode | Use mode <i>mode</i> ; see options for +FRH, above.                                                  |
| +FTS    |          | Pause Transmission                                                                                   |
|         | +FTSn    | Pause transmission for $(n*10)$ ms; $n=0$ to 255                                                     |
|         |          | Report Capabilities                                                                                  |
| +GCAP   |          | hepoir cupublities                                                                                   |
| +GCAP   | +GCAP    | Display modem capabilities                                                                           |

| Command | Option | Description                             |
|---------|--------|-----------------------------------------|
|         | +GCI=a | Set country in which modem is installed |
|         | 00     | Japan                                   |
|         | 04     | Germany                                 |
|         | 07     | Argentina                               |
|         | 09     | Australia                               |
|         | 0A     | Austria                                 |
|         | 0F     | Belgium                                 |
|         | 16     | Brazil                                  |
|         | 1B     | Bulgaria                                |
|         | 20     | Canada                                  |
|         | 25     | Chile                                   |
|         | 26     | China                                   |
|         | 27     | Columbia                                |
|         | 2E     | Czech Republic                          |
|         | 2D     | Cyprus                                  |
|         | 31     | Denmark                                 |
|         | 3C     | Finland                                 |
|         | 3D     | France                                  |
|         | 42     | Germany                                 |
|         | 50     | Hong Kong                               |
|         | 57     | Ireland                                 |
|         | 58     | Israel                                  |
|         | 59     | Italy                                   |
|         | 5E     | Jordan                                  |
|         | 61     | Korea                                   |
|         | 68     | Liechtenstein                           |
|         | 6C     | Malaysia                                |
|         | 70     | Malta                                   |
|         | 7B     | Netherlands                             |
|         | 82     | Norway                                  |
|         | 8B     | Portugal                                |
|         | 8C     | Puerto Rico                             |
|         | 9C     | Singapore                               |
|         | 9F     | South Africa                            |
|         | A0     | Spain                                   |

| Command | Option                    | Description                                                                             |
|---------|---------------------------|-----------------------------------------------------------------------------------------|
|         | A5                        | Sweden                                                                                  |
|         | A6                        | Switzerland                                                                             |
|         | A9                        | Thailand                                                                                |
|         | AE                        | Turkey                                                                                  |
|         | B4                        | United Kingdom                                                                          |
|         | B5                        | USA                                                                                     |
|         | BB                        | Venezuela                                                                               |
|         | BC                        | Vietnam                                                                                 |
| +GMI    |                           | Request Manufacturer ID                                                                 |
|         | +GMI?                     | Display modem-manufacturer information                                                  |
| +GMM    |                           | Request Model ID                                                                        |
|         | +GMM?                     | Display modem-model information                                                         |
| +GMR    |                           | Request Software Revision Number                                                        |
|         | +GMR?                     | Display modem-software revision number                                                  |
| +IFC    |                           | Flow Control                                                                            |
|         | +IFC= <i>p</i> , <i>q</i> |                                                                                         |
|         | <i>p</i> options:         | Specifies the computer's flow control method for data passing to the modem (downstream) |
|         | 0                         | None                                                                                    |
|         | 1                         | XON/XOFF flow control, no pass-through                                                  |
|         | 2                         | RTS flow control                                                                        |
|         | 3                         | XON/XOFF flow control, with pass-through                                                |
|         | q options:                | Specifies the modem's flow control method for data passing from the modem (upstream)    |
|         | 0                         | None                                                                                    |
|         | 1                         | XON/XOFF flow control, no pass-through                                                  |
|         | 2                         | CTS flow control                                                                        |
| +ILRR   |                           | Computer's Local Rate Reporting                                                         |
|         | +ILRR=0                   | Disabled                                                                                |
|         | +ILRR=1                   | Enabled                                                                                 |
| +ITF    |                           | Transmit Flow Control Thresholds (V.80)                                                 |
|         | +ITF=a,b                  |                                                                                         |
|         | <i>a</i> options:         | Specifies the threshold, in octets, at which the modem turns transmit flow-control off  |
|         | 0-2047<br>default=255     |                                                                                         |

| Command | Option                                                                  | Description                                                                           |
|---------|-------------------------------------------------------------------------|---------------------------------------------------------------------------------------|
|         | <i>b</i> options:                                                       | Specifies the threshold, in octets, at which the modem turns transmit flow-control on |
|         | 0-2047<br><u>default=255</u>                                            |                                                                                       |
| +MR     |                                                                         | Modulation Mode Reporting                                                             |
|         | <u>+MR=0</u>                                                            | Disabled                                                                              |
|         | +MR=1                                                                   | Enabled                                                                               |
| +MS     |                                                                         | Modulation Control                                                                    |
|         | +MS= <i>p</i> , <i>q</i> , <i>r</i> , <i>s</i> ,<br><i>t</i> , <i>u</i> |                                                                                       |
|         | <i>p</i> options:                                                       | Specifies the modulation mode                                                         |
|         | V21                                                                     | V.21                                                                                  |
|         | V22                                                                     | V.22                                                                                  |
|         | V22B                                                                    | V.22bis                                                                               |
|         | V23C                                                                    | V.23c                                                                                 |
|         | V32                                                                     | V.32                                                                                  |
|         | V32B                                                                    | V.32bis                                                                               |
|         | V34                                                                     | V.34                                                                                  |
|         | K56FLEX                                                                 | K56flex <sup>TM</sup>                                                                 |
|         | V90                                                                     | V.90                                                                                  |
|         | <u>V92</u>                                                              | <u>V.92</u>                                                                           |
|         | q options:                                                              | Specifies the Automode option                                                         |
|         | 0                                                                       | Disabled                                                                              |
|         | <u>1</u>                                                                | Enabled                                                                               |
|         | <i>r</i> options:                                                       | Specifies the minimum data rate in the Tx direction                                   |
|         | <u>0</u>                                                                | Use the minimum rate of the specified modulation<br>mode (300 bps)                    |
|         | 300 - 33600                                                             | bps                                                                                   |
|         | s options:                                                              | Specifies the maximum data rate in the Tx direction                                   |
|         | <u>0</u>                                                                | Use the maximum rate of the specified modulation mode                                 |
|         | 300 - 33600                                                             | bps                                                                                   |
|         | <i>t</i> options:                                                       | Specifies the minimum data rate in the Rx direction                                   |
|         | <u>0</u>                                                                | Use the minimum rate of the specified modulation mode                                 |
|         | 300 - 60000                                                             | bps                                                                                   |
|         | <i>u</i> options:                                                       | Specifies the maximum data rate in the Rx direction                                   |

| Command | Option                      | Description                                                                                                    |
|---------|-----------------------------|----------------------------------------------------------------------------------------------------|
|         | <u>0</u>                    | Use the maximum rate of the specified modulation<br>mode                                                                                                    |
|         | 300 - 60000                 | bps                                                                                                    |
| +PCW    |                             | Call Waiting Enable                                                                                                    |
|         |                             | This option controls the action to execute upon detecting a call waiting signal.                                                                                       |
|         | <u>+PCW=0</u>               | Toggle the RI signal and collect Caller Identification<br>if enabled                                                                                                   |
|         | +PCW=1                      | Hang up the modem                                                                                                    |
|         | +PCW=2                      | Ignore the call waiting ID signal                                                                                                    |
|         | +PCW=3                      | Disable call waiting detection.                                                                                                    |
|         | +PCW=?                      | Display Call Waiting Status                                                                                                    |
| +PMH    |                             | Modem on Hold Enable                                                                                                    |
|         |                             | This command controls the enabling of modem on hold execution.                                                                                                    |
|         | +PMH=0                      | Enable modem on hold                                                                                                    |
|         | +PMH=1                      | Disable modem on hold negotiation.                                                                                                    |
|         | +PMH=?                      | Display Modem on Hold Status                                                                                                    |
| +PMHT   |                             | Modem on Hold Timer                                                                                                    |
|         |                             | This command controls whether to grant or deny a remote modem on hold request. If the request is granted, it also controls the amount of time allowed for the timeout. |
|         | +PMH=0                      | Deny remote requests                                                                                                    |
|         | +PMH=1                      | 10 seconds                                                                                                    |
|         | +PMH=2                      | 20 seconds                                                                                                    |
|         | +PMH=3                      | 30 seconds                                                                                                    |
|         | +PMH=4                      | 40 seconds                                                                                                    |
|         | +PMH=5                      | 1 minute                                                                                                    |
|         | +PMH=6                      | 2 minutes                                                                                                    |
|         |                             |                                                                                                    |
|         | +PMH=7                      | 3 minutes                                                                                                    |
|         | +PMH=7<br>+PMH=8            | 3 minutes<br>4 minutes                                                                                                    |
|         |                             |                                                                                                    |
|         | +PMH=8                      | 4 minutes                                                                                                    |
|         | +PMH=8<br>+PMH=9            | 4 minutes<br>6 minutes                                                                                                    |
|         | +PMH=8<br>+PMH=9<br>+PMH=10 | 4 minutes<br>6 minutes<br>8 minutes                                                                                                    |

| Command | Option                    | Description                                                                                                    |
|---------|---------------------------|----------------------------------------------------------------------------------------------------|
|         | +PMH=?                    | Display Modem on Hold Timer Status                                                                                                    |
| +PMHR   |                           | Initiate Modem on Hold                                                                                                    |
|         |                           | This command requests the modem to initiate the modem on hold procedure. If MH is disabled, or if the remote side rejects the request, an ERROR message is returned. Otherwise, the message "+PMHR: <t>" is returned, where <t> is the allowed timeout.</t></t> |
| +PMF    |                           | Modem Hook Flash                                                                                                    |
|         |                           | This command cause the modem to perform a flash hook operation.                                                                                                    |
| +PQC    |                           | Phase 1 and Phase 2 control                                                                                                    |
|         |                           | This command controls the use of full or shortened<br>Phase 1 and Phase2 startup procedures.                                                                                                    |
|         | +PQC=0                    | Enable Short Phase 1 and Short Phase 2                                                                                                    |
|         | +PQC=1                    | Enable Short Phase 1 and Full Phase 2                                                                                                    |
|         | +PQC=2                    | Enable Full Phase 1 and Short Phase 2                                                                                                    |
|         | +PQC=3                    | Enable Full Phase 1 and Full Phase 2                                                                                                    |
|         | +PQC=?                    | Display Quick Connect Status                                                                                                    |
| +VCID   |                           | Caller ID Control                                                                                                    |
|         |                           | This option takes effect only where the function is supported. Data/Fax modems do not support this option.                                                                                                    |
|         | +VCID=0                   | Disable                                                                                                    |
|         | +VCID=1                   | Enable                                                                                                    |
|         | +VCID=?                   | Display Caller ID Status (returns 0 or 1)                                                                                                    |
| +VDR    |                           | Distinctive Ring Control and Report                                                                                                    |
|         |                           | This option takes effect only where the function is supported. Data/Fax modems do not support this option                                                                                                    |
|         | +VDR= <i>m</i> , <i>n</i> | Note<br>If Distinctive Ring is enabled, the first ring<br>reported by the modem may be incorrect.                                                                                                    |
|         | <i>m</i> options:         | Specifies control                                                                                                    |
|         | <u>0</u>                  | Disable                                                                                                    |
|         | 1                         | Enable                                                                                                    |
|         | <i>n</i> options:         | Specifies reporting                                                                                                    |
|         | <u>0</u>                  | Produce DROFF/DRON report, no RING                                                                                                    |

| Command | Option | Description                                                                  |
|---------|--------|------------------------------------------------------------------------------|
|         | 1-255  | Produce DROFF/DRON, followed by RING after delay of n/10 seconds             |
| +VEM    |        | Event Reporting and Masking Control                                          |
|         |        | Data/Fax/Speakerphone modem only                                             |
|         |        | Bit-mapped event control mask. See Event Report-<br>ing Word.                |
| +VGR    |        | Receive Gain                                                                 |
|         |        | Data/Fax/Speakerphone modem only                                             |
|         | 0      | Automatic Gain Control                                                       |
|         | 1-255  | Relative range, where 128 indicates a nominal value.                         |
| +VGT    |        | Transmit Volume                                                              |
|         |        | Data/Fax/Speakerphone modem only                                             |
|         | 1-255  | "Relative range, where 128 indicates a nominal value.                        |
| +VIP    |        | Initialize Voice Parameters                                                  |
|         |        | Data/Fax/Speakerphone modem only                                             |
|         |        | Set speakerphone parameters to factory-default options.                      |
| +VLS    |        | Select Analog Source and Destination                                         |
|         |        | Data/Fax/Speakerphone modem only                                             |
|         | 0      | DCE (modem) on-hook                                                          |
|         | 1      | DCE off-hook, DCE connected to telco                                         |
|         | 8      | DCE on-hook, DCE connected to speaker                                        |
|         | 9      | speakerphone with mute enabled                                               |
|         | 11     | DCE on-hook, DCE connected to microphone                                     |
|         | 13     | DCE off-hook, DCE connected to telco, speaker, and microphone (speakerphone) |
| +VNH    |        | Automatic Hangup Control                                                     |
|         |        | Data/Fax/Speakerphone modem only                                             |
|         | +VNH=0 | Retain automatic hang-ups                                                    |
|         | +VNH=1 | Disable DCE-initiated automatic hang-ups                                     |
|         | +VNH=2 | Disable all Automatic hang-ups                                               |
| +VPR    |        | Voice DTE-DCE Rate                                                           |
|         |        | Data/Fax/Speakerphone modem only                                             |
|         | +VPR=0 | Autobaud                                                                     |
| +VRA    |        | Ringback Gone Timer                                                          |
|         |        | Data/Fax/Speakerphone modem only                                             |

| Command | Option              | Description                                                                                                    |
|---------|---------------------|----------------------------------------------------------------------------------------------------|
|         |                     | If, after detecting ringback, no further ringbacks are detected after $n/10$ seconds, operate as if the remote device answered the call.                                                                                                    |
|         | +VRA=n              | If no ringback is received, after $n/10$ seconds,<br>assume that the remote device has answered the call;<br>n = 0.255                                                                                                    |
|         |                     | Ringback Never Occurred                                                                                                    |
|         | +VRN=n              | After $n/10$ seconds, operate as if ringback never occurred; $n = 0-255$                                                                                                    |
| +VRID   |                     | Repeat Caller ID                                                                                                    |
|         |                     | This command instructs the modem to send all avail-<br>able call information on the last incoming call to the<br>DTE.                                                                                                    |
|         |                     | Note: "AT+VRID" is identical to "AT+VRID=0"                                                                                                    |
|         | +VRID or<br>+VRID=0 | Display Caller ID information in formatted form                                                                                                    |
|         | +VRID=1             | Display Caller ID information in unformatted form                                                                                                    |
|         | +VRID=?             | Display Repeat Caller ID Status                                                                                                    |
| +VRX    |                     | Voice Receive Mode                                                                                                    |
|         |                     | Data/Fax/Speakerphone modem only                                                                                                    |
|         |                     | Determines whether the modem generates a periodic<br>beep, audible to both parties on the speakerphone,<br>indicating that the call is being recorded.                                                                                                    |
|         |                     | ■Note<br>The speakerphone state does not have to be reset<br>after recording to the line or playing a message<br>to the line. The baud rate is not set before the<br>StartPlay and StartRecord commands. The baud<br>rate is not reset after the StopPlay and<br>StopRecord commands. |
|         | +VRX or<br>+VRX=0   | Produce Periodic DCE Tone While Recording                                                                                                    |
|         | +VRX=1              | Disable Periodic DCE Tone Production During<br>Recording                                                                                                    |
| +VSD    |                     | Remote Silence-Detection Properties                                                                                                    |
|         |                     | Data/Fax/Speakerphone modem only                                                                                                    |
|         | +VSD=m,n            | Used in answering-machine mode. Specifies the vol-<br>ume and duration thresholds that determine whether<br>the remote device has hung up.                                                                                                    |
|         |                     |                                                                                                    |

| Command | Option           | Description                                                                                                    |
|---------|------------------|----------------------------------------------------------------------------------------------------|
|         | 0                | Use current +VSM value; or, if current +VSM value is 0, use 128.                                                                                                    |
|         | 127              | Low Threshold (most sensitive)                                                                                                    |
|         | 128              | Medium Threshold                                                                                                    |
|         | 129              | High Threshold (least sensitive)                                                                                                    |
|         | n options:       | Specifies the silence-detection duration                                                                                                    |
|         | 0                | Disable                                                                                                    |
|         | 1-255            | Detect $n/10$ seconds silence; $n = 0-255$                                                                                                    |
|         | <u>50</u>        | Default = 5 seconds                                                                                                    |
| +VSM    |                  | Speech Compression Properties                                                                                                    |
|         |                  | Data/Fax/Speakerphone modem only                                                                                                    |
|         | +VSM=m,n,<br>p,q | Specifies the speakerphone compression parameters                                                                                                    |
|         | m options:       | Specifies the compression method                                                                                                    |
|         | <u>128</u>       | <u>PCM</u>                                                                                                    |
|         | 129              | ADPCM                                                                                                    |
|         | n options:       | Specifies the sampling rate to determine whether to compress                                                                                                    |
|         | 8000             | <u>8000 Hz</u>                                                                                                    |
|         | p options:       | Parameter p specifies compression and expansion of periods of silence. These parameters are not implemented in Release 1.0. You may leave them blank or enter the value 0.                                                                                                    |
|         | <u>0</u>         | Disable                                                                                                    |
|         | q options:       | Parameter q specifies compression and expansion of periods of silence. These parameters are not implemented in Release 1.0. You may leave them blank or enter the value 0.                                                                                                    |
|         | <u>0</u>         | Disable                                                                                                    |
| +VTD    |                  | Dual Tone Multi-Frequency (DTMF) Tone Dura-<br>tion                                                                                                    |
|         |                  | Data/Fax/Speakerphone modem only                                                                                                    |
|         | +VTDn            | Generates tone for $n/100$ seconds; $n = 0-255$ .<br>Default=100.                                                                                                    |
| +VTS    |                  | <b>DTMF</b> Tone Generation Properties                                                                                                    |
|         |                  | Data/Fax/Speakerphone modem only                                                                                                    |
|         |                  | +VTS accepts multiple options, separated by com-<br>mas, of any of the following types. Use square or<br>curly brackets as shown.                                                                                                    |
|         | 1                | I contraction of the second second seco |

| Command | Option      | Description                                                                                                    |
|---------|-------------|----------------------------------------------------------------------------------------------------|
|         | D           | Generate default DTMF Tone, default duration.                                                                                                    |
|         | {t,n}       | t specifies a DTMF tone; $t = 0.9$                                                                                                    |
|         |             | n specifies tone duration $n/100$ seconds; $n = 1-500$                                                                                                    |
|         | $\{f,g,n\}$ | f and g specify a tone pair, f Hz and g Hz; in the range n                                                                                                    |
|         |             | Specifies tone-pair duration $n/100$ seconds; $n = 1-500$                                                                                                    |
|         | Example:    | AT+VTS=4,{},[1000,1300,50],8,{*,5},[,,100],5                                                                                                    |
|         |             | This example specifies the following sequence:                                                                                                    |
|         |             | 1. Play DTMF 4 for the duration stored in +VTD                                                                                                    |
|         |             | 2. Play silence for the duration stored in +VTD                                                                                                    |
|         |             | 3. Play tone pair at 1000 Hz and 1300 Hz for 500 ms                                                                                                    |
|         |             | 4. Play DTMF 8 for a duration stored in +VTD                                                                                                    |
|         |             | 5. Play DTMF * for 50 ms                                                                                                    |
|         |             | 6. Play silence for 1 second                                                                                                    |
|         |             | 7. Play DTMF 5 for the duration stored in +VTD                                                                                                    |
| +VTX    |             | Enter Voice-Transmission Mode                                                                                                    |
|         |             | Data/Fax/Speakerphone modem only                                                                                                    |
|         |             | •Note<br>The speakerphone state does not have to be reset<br>after recording to the line or playing a message<br>to the line. The baud rate is not set before the<br>StartPlay and StartRecord commands. The baud<br>rate is not reset after the StopPlay and<br>StopRecord commands. |

| ATS (S-Register) | The modem responds to the following ATS command options.                                                                          |
|------------------|----------------------------------------------------------------------------------------------------|
| Commands         | The letters <b>AT</b> (or <b>at</b> ) must precede all commands <i>except</i> A/ and +++. Factory-default options are underlined. |

| S-Register | Option      | Description                                                                                                    |
|------------|-------------|----------------------------------------------------------------------------------------------------|
| S0         |             | Auto-Answer on Ring Number                                                                                                    |
|            | <u>S0=0</u> | Disable                                                                                                    |
|            | S0=n        | Answer on Ring n; n=0 to 255                                                                                                    |
| <b>S1</b>  |             | Ring Count                                                                                                    |
|            | S1=n        | Counts the number of rings in an incoming call. If<br>the modem is configured to auto-answer (S0 set to a<br>non-zero option), when S1=S0, the modem answers<br>the call.   |
| S2         |             | Select Escape Character                                                                                                    |
|            | S2=n        | Specifies ASCII character for Escape; n=0 to 255.<br>Default = $43 (+)$                                                                                                    |
| <b>S3</b>  |             | Select Carriage-Return Character                                                                                                    |
|            | S3=n        | Specifies ASCII character for Carriage-Return; n=0 to 127. <u>Default = 13 (CR)</u>                                                                                         |
| <b>S4</b>  |             | Select Line-Feed Character                                                                                                    |
|            | S4=n        | Specifies ASCII character for Line-Feed; n=0 to 127. Default = 10 (LF)                                                                                                    |
| S5         |             | Select Backspace Character                                                                                                    |
|            | S5=n        | Specifies ASCII Character for Backspace; n=0 to 127. <u>Default = 8 (BS)</u>                                                                                                |
| <b>S6</b>  |             | Blind Dial                                                                                                    |
|            | S6=n        | Before dialing, the modem goes off-hook and waits<br>n seconds; n=0 to 255. Note: When the ATX2 or<br>ATX4 option is in effect, the S6 value is disregarded.<br>Default = 2 |
| <b>S7</b>  |             | Call Time-out                                                                                                    |
|            | S7=n        | Number of seconds in which connection must be<br>established or call will be disconnected; $n=1$ to 255.<br>Default = 60                                                    |
| <b>S8</b>  |             | Pause Delay                                                                                                    |
|            | S8=n        | Pause for n seconds; n=0 to 255; for dial modifier in a dial string. Default = $2$                                                                                          |
| S10        |             | DCD Loss Disconnect                                                                                                    |

## Table 5: ATS (S-Register) Commands

## Table 5: ATS (S-Register) Commands

| S-Register | Option | Description                                                                                                    |
|------------|--------|----------------------------------------------------------------------------------------------------|
|            | S10=n  | Disconnect after n seconds; n=0 to 255 in 0.1 second<br>increments; after DCD signal is de-asserted. Default<br>= $14$                                                                                                    |
| S11        |        | Tone Length                                                                                                    |
|            | S11=n  | Specifies duration, in 0.001 second increments, of DTMF tone when it is generated; n=60 to 255.<br>Default =80                                                                                                    |
| S12        |        | Escape Code Guard Time                                                                                                    |
|            | S12=n  | Specifies the interval, in 0.02-second increments,<br>that must be present on either side of the escape code<br>(+++) for the modem to recognize the escape com-<br>mand and enter command mode. If S12=0, the speed<br>at which you enter the escape sequence is not a fac-<br>tor. <u>Default = 50</u> |
| S18        |        | Test Timer                                                                                                    |
|            | S18=n  | Specifies test execution duration; $n=0$ to 255.<br><u>Default = 0</u>                                                                                                    |
| S92        |        | Modem-on-Hold Messaging Monitoring                                                                                                    |
|            | S92=n  | Specifies the enable(n=1) or disable(n=0) of the Modem-on-Hold UbiSurf SM56 tray applet helper messaging. Default = $1$                                                                                                    |

| AT#UD Unimodem | The Unimodem Diagnostic Command Specification is provided by Microsoft       |
|----------------|------------------------------------------------------------------------------|
| Diagnostic     | to enable modems to exhibit consistent behavior during data session diagnos- |
| Command        | tics. The latest specification revision of this command can be found on the  |
|                | Microsoft Web site.                                                          |

#### **Command Syntax:**

#### AT#UD

#UD is an action command. It does not take parameters.

Although this command is intended for use after call termination, codes are defined so that a modem can respond before the call is placed, and during a call for live monitoring purposes.

#### **Command Response:**

In response to this command, the modem reports information about the modem. Each information text line is formatted as follows, including one or more key=value pairs:

DIAG <token key = value [[key = value] [key = value]] ...>

Where, token is a unique 32-bit hex number 2A4D3263

key is a hex number, described in column 1 of Table 1.

value is a string defined by column 2 in Table 1.

#### Note

Unless otherwise noted, all values are hexadecimal numbers.

| Key   | Value       | Definition                                                        |
|-------|-------------|-------------------------------------------------------------------|
| 0     | 2 digits    | Diagnostic Command Specification revision number                  |
| 1     | See Table 7 | Call Setup Result code                                            |
| 2     | See Table 8 | Multi-media mode                                                  |
| 3     | See Table 9 | DTE-DCE interface mode                                            |
| 4     | String      | V.8 CM octet string, same format as V.25ter Annex<br>A, in quotes |
| 5     | String      | V.8 JM octet string, same format as V.25ter Annex<br>A, in quotes |
| 6 - F |             | Reserved for call negotiation reports                             |
| 10    | 0-2F        | Received signal power level, in –dBm (0-43)                       |
| 11    | 0-1F        | Transmit signal power level, in –dBm (e.g. 0-17)                  |
| 12    | 0-64        | Estimated noise level, in –dBm (e.g. 10-90)                       |

 Table 6- AT#UD Last Call Status Report Format

| Key   | Value        | Definition                                                                    |
|-------|--------------|-------------------------------------------------------------------------------|
| 13    | 0-FF         | Normalized Mean Squared error, $100 (0x64) = mini-$ mum inter-symbol distance |
| 14    | 0-3F         | Near echo loss, in units of dB                                                |
| 15    | 0-3F         | Far echo loss, in units of dB                                                 |
| 16    | 0-3F         | Far echo delay, in units of ms                                                |
| 17    | 0-FFF        | Round Trip delay, in units of ms                                              |
| 18    | See Table 10 | V.34 INFO bit map                                                             |
| 19-1F |              | Reserved for modulation setup and training reports                            |
| 20    | See Table 11 | Transmit Carrier Negotiation Result                                           |
| 21    | See Table 11 | Receive Carrier Negotiation Result                                            |
| 22    | 0-1F40       | Transmit Carrier symbol rate (0-8000) in symbol/s                             |
| 23    | 0-1F40       | Receive Carrier symbol rate (0-8000) in symbol/s                              |
| 24    | 0-FA0        | Transmit Carrier frequency (0-4000) in Hz                                     |
| 25    | 0-FA0        | Receive Carrier frequency (0-4000) in Hz                                      |
| 26    | 0-FA00       | Initial transmit carrier data rate (0-64000) in bit/s                         |
| 27    | 0-FA00       | Initial receive carrier data rate (0-64000) in bit/s                          |
| 28-2F |              | Reserved                                                                      |
| 30    | 0-FF         | Temporary carrier loss event count                                            |
| 31    | 0-FF         | Carrier Rate re-negotiation event count                                       |
| 32    | 0-FF         | Carrier Retrains requested                                                    |
| 33    | 0-FF         | Carrier Retrain requests granted                                              |
| 34    | 0-FA00       | Final transmit carrier data rate in bit/s                                     |
| 35    | 0-FA00       | Final receive carrier data rate in bit/s                                      |
| 36-3F |              | Reserved                                                                      |
| 40    | See Table 12 | Protocol Negotiation Result                                                   |
| 41    | 0-400        | Error Control frame size in bytes                                             |
| 42    | 0-FF         | Error control link timeouts in transmission                                   |
| 43    | 0-FF         | Error control link NAKs received                                              |
| 44    | See Table 13 | Compression Negotiation Result                                                |
| 45    | 0-800        | Compression dictionary size in bytes                                          |
| 46-4F |              | Reserved                                                                      |
| 50    | 0-2          | Transmit flow control: 0 = off; 1 = DC1/DC3; 2 = V.24 ckt 106/133             |
| 51    | 0-2          | Receive flow control: 0 = off; 1 = DC1/DC3; 2 = V.24 ckt 106/133              |
| 52    | 0-FFFFFFFF   | Transmit characters sent from DTE                                             |

#### Table 6- AT#UD Last Call Status Report Format

| Key   | Value        | Definition                                                            |
|-------|--------------|-----------------------------------------------------------------------|
| 53    | 0-FFFFFFFF   | Received characters sent to DTE                                       |
| 54    | 0-FFFF       | Transmit characters lost (data overrun errors from DTE)               |
| 55    | 0-FFFF       | Received characters lost (data overrun errors to DTE)                 |
| 56    | 0-FFFFFFFF   | Transmit I- Frame count, if error control protocol running            |
| 57    | 0-FFFFFFFFF  | Received I-Frame count, if error control protocol running             |
| 58    | 0-FFFF       | Transmit I-Frame error count, if error control proto-<br>col running  |
| 59    | 0-FFFF       | Received I- Frame error count, if error control proto-<br>col running |
| 5A-5F |              | Reserved                                                              |
| 60    | See Table 14 | Termination Cause                                                     |
| 62-7F |              | Reserved for future versions of this specification                    |
| 80-FF |              | Reserved for manufacturer proprietary keys                            |

Table 6- AT#UD Last Call Status Report Format

Table 7- Call Setup Result Codes

| Code | Definition                                                                                        |
|------|---------------------------------------------------------------------------------------------------|
| 0    | No previous call (modem log has been cleared since any previous calls)                            |
| 1    | No dial tone detected                                                                             |
| 2    | Reorder signal detected, network busy                                                             |
| 3    | Busy signal detected                                                                              |
| 4    | No recognized signal detected (e.g. no signal, or nothing recog-<br>nizable)                      |
| 5    | Voice detected * if this is a voice modem (e.g. V.253) operating in voice mode (e.g. +FCLASS=8.0) |
| 6    | Text telephone signal detected (see V.18)                                                         |
| 7    | Data Answering signal detected (e.g. V.25 ANS, V.8 ANSam)                                         |
| 8    | Data Calling signal detected (e.g. V.25 CT, V.8 CI)                                               |
| 9    | Fax Answering signal detected (e.g. T.30 CED, DIS)                                                |
| А    | Fax Calling signal detected (e.g. T.30 CNG)                                                       |
| В    | V.8bis signal detected                                                                            |
| C-F  | Reserved                                                                                          |

#### Table 8– Multimedia modes

| Code | Definition                                                |
|------|-----------------------------------------------------------|
| 0    | Data Only                                                 |
| 1    | FAX Only                                                  |
| 2    | Voice Only * if voice mode supported (e.g. V.253, IS-101) |
| 3    | VoiceView <sup>TM</sup>                                   |
| 4    | ASVD, V.61                                                |
| 5    | ASVD, "V.34Q"                                             |
| 6    | DSVD, Multi-Tech                                          |
| 7    | DSVD, 1.2                                                 |
| 8    | DSVD, V.70                                                |
| 9    | Video-telephony, H.324                                    |
| А    | Other V.80 call                                           |
| B-F  | Reserved                                                  |

#### Table 9– DTE-DCE modes

| Code | Definition                        |  |  |
|------|-----------------------------------|--|--|
| 0    | Async data                        |  |  |
| 1    | V.80 transparent synchronous mode |  |  |
| 2    | V.80 framed synchronous mode      |  |  |
| 3-F  | Reserved                          |  |  |

## Table 10- V.34 INFO bit report (applicable only to V.34 or V.90/V.92 calls)

| Bits   | Source bits                                                             | Definition                                             |
|--------|-------------------------------------------------------------------------|--------------------------------------------------------|
| 31-30  | INFO0 bit 20; 0                                                         |                                                        |
| 20-29  | INFOc bits 79-88                                                        |                                                        |
| 16-19  | INFOc bits 26-29<br>or 35-38 or 44-47<br>or 53-56- or 62-65<br>or 71-74 | Pre-emphasis field, selected by the symbol rate chosen |
| 15-Dec | INFOa bits 26-29                                                        |                                                        |
| 11-Oct | MP bit 50; 0                                                            |                                                        |
| 0-9    | INFOa bits 40-49                                                        |                                                        |

| Value | Description                                  |
|-------|----------------------------------------------|
| 0     | V.17 (G3 Fax call)                           |
| 1     | V.21                                         |
| 2     | V.22                                         |
| 3     | V.22bis                                      |
| 4     | V.23 Constant Carrier (1200/75)              |
| 5     | V.23 Switched Carrier (half duplex)          |
| 6     | V.26bis                                      |
| 7     | V.26ter                                      |
| 8     | V.27ter (G3 Fax call)                        |
| 9     | V.29 HD (G3 Fax call)                        |
| А     | V.32 (difficult to distinguish from V.32bis) |
| В     | V.32bis                                      |
| С     | V.34                                         |
| D     | V.34 HD (G3 Fax call)                        |
| Е     | V.90 Issue 1 (asymmetric)                    |
| F     | V.90 Issue 2 (symmetric)                     |
| E-7F  | Reserved (V.58)                              |
| 80    | Х2тм                                         |
| 81    | K56FLEX <sup>TM</sup>                        |
| 82    | V.FC                                         |
| 83    | V.32terbo                                    |
| 84    | Bell 212A (if modem supports B212A)          |
| 85    | Bell 103 (if modem supports B103)            |
| 80-FF | Reserved for mfgs                            |

## Table 11- gstnModulationSchemeActive from 3.7.2/V.58

#### Table 12– errorControl Active from 3.5.2/V.58

| Value | Description                                   |  |  |
|-------|-----------------------------------------------|--|--|
| 0     | Disable/none                                  |  |  |
| 1     | V.42 LAPM                                     |  |  |
| 2     | V.42 Alterative protocol (MNP <sup>TM</sup> ) |  |  |
| 3-7F  | Reserved (V.58)                               |  |  |
| 80    | MNP10 <sup>TM</sup>                           |  |  |
| 81    | ECP <sup>™</sup> Enhanced Cellular Protocol   |  |  |

#### Table 12- errorControl Active from 3.5.2/V.58

| Value | Description                                   |
|-------|-----------------------------------------------|
| 82    | ETC <sup>™</sup> Enhanced Throughput Cellular |
| 82-FF | Reserved for mfgs                             |

#### Table 13– compressionActive from 3.2.2/V.58

| Value | Description        |  |  |
|-------|--------------------|--|--|
| 0     | None               |  |  |
| 1     | V.42bis            |  |  |
| 2-7F  | Reserved (V.58)    |  |  |
| 80    | MNP5 <sup>TM</sup> |  |  |
| 81-FF | Reserved for mfgs  |  |  |

Indicates that the DCE has gone on hook and that the previously existing network connection has been cleared. These values are hex.

#### Table 14– callCleared codes from 3.6.4/V.58-1994

| Value | Description                         | Notes                                            |
|-------|-------------------------------------|--------------------------------------------------|
| 0     | CauseUnidentified                   | Call setup issues                                |
| 1     | No Previous call                    | Not in V.58                                      |
| 2     | Call is still in progress           | Not in V.58                                      |
| 3     | Call Waiting signal detected        | Not in V.58, only if modem can detect it         |
| 4     | Delayed                             | Same as value 2A, CallAttemptsLimitEx-<br>ceeded |
| А     | NMSinitiatedDialCall                | Network Management System                        |
| В     | NMSinitiatedLeased-<br>LineRestoral |                                                  |
| С     | NMSinitiatedRedial                  |                                                  |
| D     | NMSinitiatedDialDis-<br>connect     |                                                  |
| 14    | PowerLoss                           | DCE                                              |
| 15    | EquipmentFailure                    |                                                  |
| 16    | FrontPanelDisconnec-<br>tRequested  | If there is a front panel with this control      |
| 17    | FrontPanelLeasedLi-<br>neRestoral   |                                                  |
| 18    | AutomaticLeasedLi-<br>neRestoral    |                                                  |

#### Value Description Notes 19 InactivityTimerExpired 1E cct116RestoralRequest **DTE Interface** cct108isOffInhibitsDia 1F 1 20 cct108turnedOff This is hangup with &D2 28 NoNumberProvided Prohibited by some national regulations 29 BlacklistedNumber CallAttemptsLimitEx-Same as "Delayed", see ETS 300 001 2A ceeded 2BExtensionPhoneOff-If extension detection supported Hook 2CCallSetupFailTimerExe.g. S7 timeout pired 2D IncomingCallDetected If incoming call while sending dial command. LoopCurrentInter-2E rupted 2F NoDialTone VoiceDetected 30 31 ReorderTone 32 SitTone 33 EngagedTone 34 LongSpaceDisconnect And if modem program to abort on long space 3C CarrierLost Signal Converter 3D TrainingFailed 3E NoModulationinCommon 3F RetrainFailed RetrainAttemptCoun-40 tExceeded 41 GstnCleardownReceived 42 FaxDetected InTestMode 46 Test 47 IntrusiveSelfTestInitiated Call Control 50 AnyKeyAbort

#### Table 14– callCleared codes from 3.6.4/V.58-1994

| Value | Description                    | Notes                                           |
|-------|--------------------------------|-------------------------------------------------|
| 51    | DteHangupCommand               | If ATH was used to terminate the previous call. |
| 52    | DteResetCommand                | If ATZ was used to terminate the previous call. |
| 5A    | FrameReject                    | Error Control                                   |
| 5B    | NoErrorControlEstab-<br>lished | Error control was required                      |
| 5C    | ProtocolViolation              |                                                 |
| 5D    | n400exceeded                   |                                                 |
| 5E    | NegotiationFailed              |                                                 |
| 5F    | DisconnectFrameRe-<br>ceived   |                                                 |
| 60    | SabmeFrameReceived             |                                                 |
| 64    | LossOfSynchroniza-<br>tion     | Data Compression                                |

#### Table 14– callCleared codes from 3.6.4/V.58-1994

## Example Modem Response and Usage

## Table 15 - Completed Data Call, with some errors and rate retrain during the call

| Modem response line                             | Description                                                                                                    |
|-------------------------------------------------|----------------------------------------------------------------------------------------------------|
| DIAG <2A4D3263 0=10                             | This is version 1.0                                                                                                    |
| DIAG <2A4D3263 1=06 2=0 3=0>                    | Data Answer signal detected; Data only;<br>Character async                                                                                  |
| DIAG <2A4D3263 5="C14513902A"<br>6="A145"       | V.8 Call Menu indicates:                                                                                                    |
|                                                 | V.8 Joint Menu selects:                                                                                                    |
| DIAG <2A4D3263 10=1F 11=0C<br>12=52>            | Receive level = -31dbm; transmit level =<br>-12dbm; noise level = -82dbm                                                                    |
| DIAG <2A4D3263 14=03 15=05<br>16=10>            | Far end echo delay in milliseconds; Far<br>end echo loss in dB; Near end echo loss<br>= 16 dB                                               |
| DIAG <2A4D3263 20=C 22=780<br>24=0C80 26=79E0 > | Transmitter: V.34 training completed;<br>V.34 carrier frequency = 1920; V.34<br>symbol rate = 3200; initial transmit rate<br>is 31200 bit/s |
| DIAG <2A4D3263 21=D 25=1F40<br>27=DAC0 >        | Receiver: V.90 training completed; V.90<br>symbol rate = 8000; initial receive rate is<br>56000 bit/s                                       |

| Table 15 - C | <b>Completed Data</b> | Call, with some errors | and rate retrain | during the call |
|--------------|-----------------------|------------------------|------------------|-----------------|
|              |                       |                        |                  |                 |

| Modem response line                            | Description                                                                                                    |
|------------------------------------------------|----------------------------------------------------------------------------------------------------|
| DIAG <2<br>A4D3263 30=00 31=03 32=01<br>33=01> | No carrier loss events, 3 carrier rate rene-<br>gotiations attempted; 1 carrier retrain<br>requested; 1 carrier retrain granted |
| DIAG <2A4D3263 34=7080<br>35=CB20>             | Final transmit rate is 28800 bit/s; final receive rate is 52000 bit/s                                                           |
| DIAG <2A4D3263 40=1 41=100>                    | LAPM negotiation completed; frame size = $256$                                                                                  |
| DIAG <2A4D3263 42=0 43=0>                      | No error control timeout or link NAKs                                                                                           |
| DIAG <2A4D3263 44=1 45=400>                    | V.42bis data compression used; dictio-<br>nary size = 1024                                                                      |
| DIAG <2A4D3263 50=2 51=2>                      | Hardware transmit and receive flow con-<br>trol                                                                                 |
| DIAG <2A4D3263 52=343CC 54=0>                  | 213964 DTE characters transmitted, w/o underrun                                                                                 |
| DIAG <2A4D3263 53=7230E6<br>55=47>             | 7483622 DTE characters received, 71<br>characters lost due to receive data over-<br>run                                         |
| DIAG <2A4D3263 56=29D 58=0001>                 | 597 (decimal) frames transmitted, with 1 frame error                                                                            |
| DIAG <2A4D3263 58=2A4B<br>59=0004>             | 10827 (decimal) frames received, with 4 frame errors                                                                            |
| DIAG <2A4D3263 60=51>                          | Local PC initiated hangup                                                                                                    |

## Event Reporting Word

You can use the AT+VEM command to define events on which to report. The list is encoded as a word composed of the following bits.

#### ■Note

All events are enabled by default and indicated by the underlined bit number. Blank table entries are unsupported events.

A 1 in a bit-position indicates an event is reported.

A 0 in a bit-position indicates an event is not reported.

Read bits from right (Bit 0) to left (Bit 32).

| Bit      | Signal                                                                                                    |
|----------|----------------------------------------------------------------------------------------------------|
| <u>0</u> | Caller ID (effective only where function is supported by the phone company. Not supported on Data/Fax modems. |
| 1        |                                                                                                    |
| 2        | Distinctive Ring (effective only where function is supported                                                  |

| Bit       | Signal                                   |
|-----------|------------------------------------------|
| 3         | RING                                     |
| <u>4</u>  | DTMF Detection                           |
| <u>5</u>  | Receive Buffer Overrun                   |
| <u>6</u>  | Fax Calling                              |
| 7         | Data Calling                             |
| 8         |                                          |
| <u>9</u>  | Presumed Hang-Up (SILENCE) Time-Out      |
| <u>10</u> | Presumed End-of-Message (QUIET) Time-Out |
| 11        |                                          |
| 12        |                                          |
| 13        |                                          |
| 14        |                                          |
| 15        |                                          |
| 16        |                                          |
| 17        |                                          |
| 18        | Ring Back                                |
| <u>19</u> | BUSY                                     |
| 20        | DIALTONE                                 |
| 21        |                                          |
| 22        |                                          |
| 23        | Playback Buffer Underrun                 |
| 24        |                                          |
| <u>25</u> | Fax or Data Answering Modem Detected     |
| 26        |                                          |
| <u>27</u> | Voice Detected                           |
| 28        |                                          |
| 29        |                                          |
| 30        |                                          |
| 31        |                                          |
| 32        |                                          |

Free Manuals Download Website <u>http://myh66.com</u> <u>http://usermanuals.us</u> <u>http://www.somanuals.com</u> <u>http://www.4manuals.cc</u> <u>http://www.4manuals.cc</u> <u>http://www.4manuals.cc</u> <u>http://www.4manuals.com</u> <u>http://www.404manual.com</u> <u>http://www.luxmanual.com</u> <u>http://aubethermostatmanual.com</u> Golf course search by state

http://golfingnear.com Email search by domain

http://emailbydomain.com Auto manuals search

http://auto.somanuals.com TV manuals search

http://tv.somanuals.com